## **為何在校外無法使用中心 SMTP 伺服器寄信呢?**

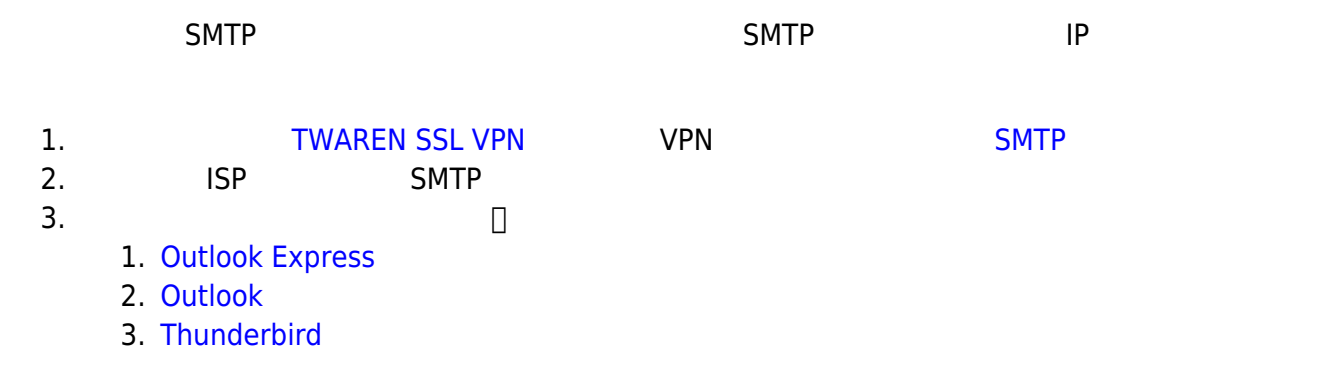

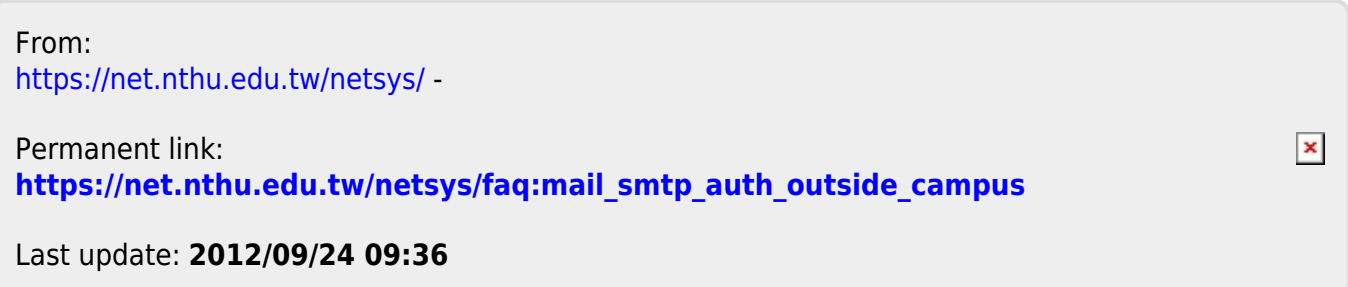